**SILOGI** può riportare le informazioni su supporto cartaceo, opera su terminali portatili in radiofrequenza collegati direttamente con il server gestionale: in caso di malfunzionamento dell'impianto radio, le stesse funzionalità sono disponibili su client o PC in rete.

Dove collocare il materiale? A chi consegnarlo? Da dove e come prelevarlo? Sono tutte domande a cui rispondono funzioni specifiche di **SILOGI** che, in qualunque momento, fornisce informazioni su disponibilità e collocazione dei prodotti. Tutte le movimentazioni e i relativi controlli avvengono quindi in tempo reale.

**SILOGI** è realizzato su piattaforma IBM i, nativamente concepito come soluzione dipartimentale, grazie alla sua struttura parametrica e tabellare può interagire in perfetta sintonia con qualunque sistema ERP gestionale: i terminali wireless ed i client in rete accedono al database di **SILOGI** residente su server IBM i.

**SILOGI** regola i flussi di:

- entrata da fornitori d'acquisto e di conto lavoro
- entrata resi da clienti
- versamento da produzione interna
- stoccaggio a magazzino
- prelievo per la spedizione dei prodotti ai clienti
- prelievo per la spedizione dei resi ai fornitori
- prelievo per la produzione interna e per il conto lavoro
- spostamento di materiali/prodotti
- rilevazioni inventariali

### **OBIETTIVI**

- Eliminazione degli errori di referenza
- Aumento della produttività nelle fasi di ricevimento e stoccaggio
- Ottimizzazione degli spazi nel magazzino
- Diminuzione dei tempi di ricerca e prelievo di materiali/prodotti
- Gestione precisa della tracciabilità dei prodotti
- Riduzione delle attività di carico manuale

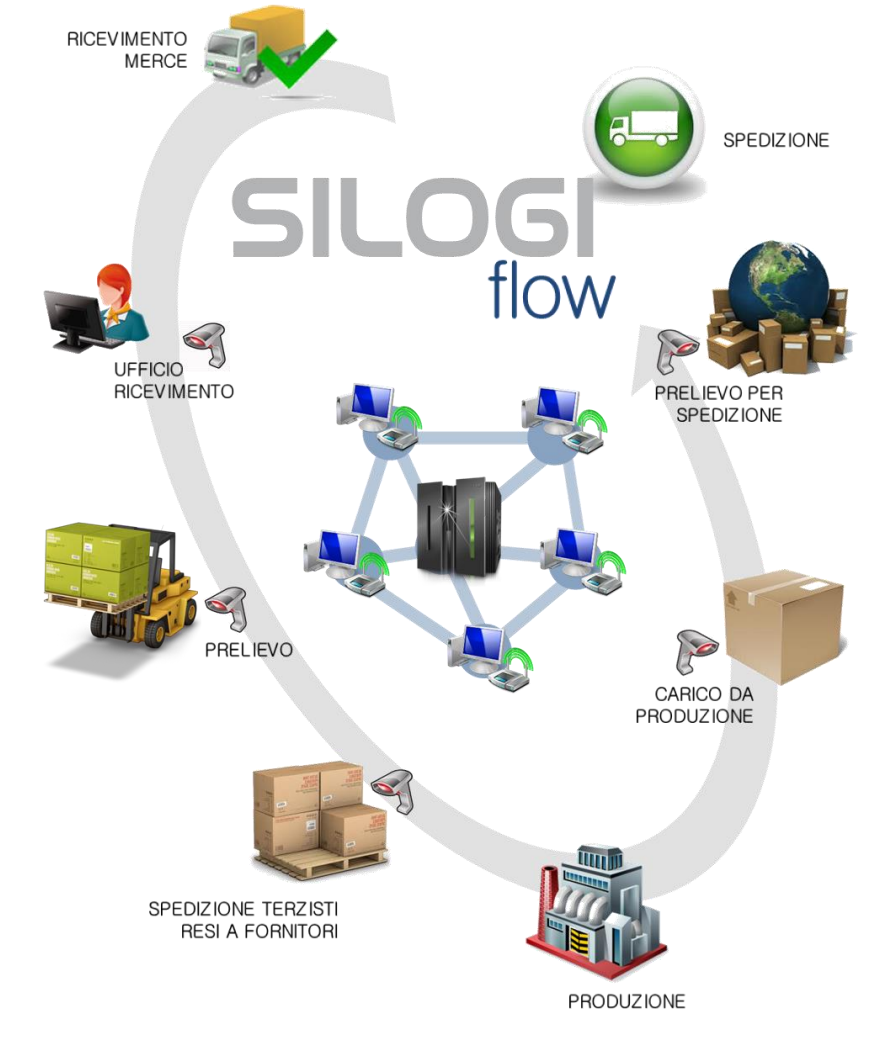

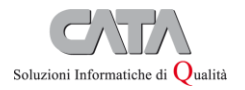

www.cata1.it Copyright © 2023 | Cata1 Srl Via L. A. Muratori, 39 - 41012 Carpi (MO) | Tel. +39 059 6321711 | Fax +39 059 6321724 | info@cata1.it | www.cata1.it

### «Può gestire più ubicazioni per ogni referenza presente in azienda»

### EFFICACEMENTE MODULARE

- Mappatura di magazzino
- Gestione celle
- Controllo dei saldi e storico
- Accettazione materiali
- Prelievo e destinazione del materiale
- Collaudo materiali/prodotti
- Tracciabilità materiali
- Tracciabilità prodotti
- Versamento a magazzino
- **Spedizione**
- Spunta e conferma spedizione
- Funzioni varie di movimentazione

#### **IBM Server**

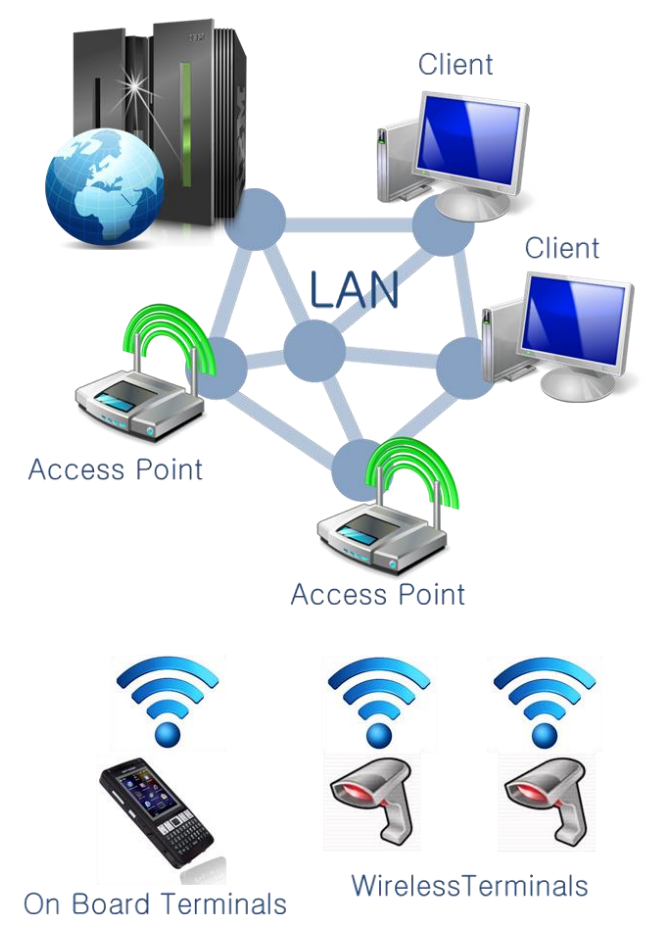

### MAPPATURA DI MAGAZZINO

 Attraverso la funzione di mappatura del magazzino, **SILOGI** può gestire più ubicazioni per ogni referenza presente in azienda, il tutto secondo logiche che tengono conto di concetti fisici (e non contabili) a più livelli:

- 1. Stabilimento: identifica l'entità produttiva che fa capo ai magazzini gestiti (è possibile gestire più stabilimenti).
- 2. Magazzino: identifica i magazzini fisici riferiti ad un singolo stabilimento (uno o più magazzini fisici potranno essere abbinati ad un magazzino contabile).
- 3. Zona: identifica, all'interno di ogni magazzino, aree fisiche e/o logiche. Questo consente di differenziare aree di magazzino in funzione di tipologie diverse di prodotto o al fine di privilegiare prodotti ad alta rotazione.
- 4. Corsia: identifica, all'interno di ogni area di magazzino, il corridoio di passaggio tra scaffali o aree a terra da dove è possibile effettuare operazioni di versamento/prelievo dei prodotti.
- 5. Colonna: identifica la campata delimitata dai montanti della scaffalatura stessa, mentre la cella a terra è identificata da strisce di delimitazione.
- 6. Cella (Piano/Posizione o zone a terra): identifica il piano (livello di altezza) di una scaffalatura o l'area occupata per una zona a terra. All'interno di questo livello è possibile definire anche l'informazione "posizione" che può essere utile per prodotti che vengono stoccati in scomparti diversi all'interno del piano.

La funzione di mappatura del magazzino genera anche le etichette delle ubicazioni, il cui scopo è di identificare la cella tramite le coordinate espresse sia in formato barcode che in formato testo.

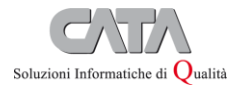

Copyright © 2023 | Cata1 Srl Via L. A. Muratori, 39 - 41012 Carpi (MO) | Tel. +39 059 6321711 | Fax +39 059 6321724 | info@cata1.it | www.cata1.it

«Riconosce tutte le Udc attraverso un riferimento univoco riportato SILOGI sull'etichetta»

### GESTIONE CELLE

Per ogni cella dovranno essere specificate informazioni quali: cella di stoccaggio, cella di picking, cella approntamento spedizioni, cella accettazione materiali, ecc.

Le celle possono essere gestite a Dimensione o per Unità di carico (Udc): in base alla scelta, si dovrà specificare la capienza della cella in Udc, le dimensioni, il volume, il peso sopportabile.

Facendo lavorare il sistema per Dimensione, l'operatore può gestire la fase di stoccaggio in funzione dei residui di cella (o zone a terra) disponibili all'atto del versamento.

E' necessario definire:

- i dati dimensionali delle celle (altezza, lunghezza, profondità);
- i dati dimensionali delle Udc (altezza, lunghezza, profondità);
- •<br>il lato di inforcamento;
- l'impilabilità delle Udc.

I dati dimensionali delle celle sono definiti e caricati automaticamente all'atto della stampa delle etichette di ubicazione; i dati dimensionali delle Udc devono essere impostati nelle anagrafiche e nelle tabelle di competenza: anagrafica articoli, tabella imballi, tabella pallet, tabella contenitori. Per Unità di carico (Udc) si intendono articoli, imballi e pallets.

L'articolo è l'unità di carico minima gestibile a magazzino; oltre ai dati fondamentali provenienti dagli archivi gestionali (Codice articolo, Descrizione, Unità di misura di stoccaggio, ecc.) assumono un significato rilevante dati come:

- dimensione dell'articolo;
- peso;
- impilabilità;
- quantità impilabili;
- lato di inforcamento;
- ubicabilità in profondità
- zona di stoccaggio preferenziale (terra, scaffale o entrambe);
- tipo di confezionamento standard;
- quantità per confezione;
- ecc.

E' possibile gestire posizioni preferenziali per articolo in funzione dell'indice di rotazione o delle celle di picking assegnate all'articolo stesso; si può effettuare l'assegnazione preferenziale sui vari livelli componenti la mappatura, partendo dall'informazione di stabilimento e scendendo fino alla cella.

Imballi e Pallets costituiscono, insieme all'Articolo, le Udc gestite a magazzino.

Gli imballi sono diversificati in funzione del tipo e delle caratteristiche tecnico-dimensionali; si possono avere articoli associati ad uno o più imballi, nel qual caso diventa indispensabile definire la quantità dell'articolo nell'imballo.

Per quanto riguarda i pallets, è fondamentale definire il piano di pallettizzazione per articolo, per cui è indispensabile determinare il Tipo imballo, il Numero pezzi base, il Numero strati altezza.

Le Udc, in quanto imballi e pallets, possono essere gestite a:

- monoreferenza: imballi standard, con possibilità di legare a un prodotto uno o più tipi di imballo e di definire la quantità per confezione; pallet standard, con possibilità di legare a un prodotto uno o più tipi di pallet (europallet, ecc.) e di definire il piano di pallettizzazione del prodotto stesso.
- multireferenza: imballi contenenti più prodotti.

Il sistema riconosce tutte le Udc attraverso un riferimento univoco (identificativo dell'Udc) riportato sull'etichetta, sia in formato leggibile, sia in formato barcode.

Oltre al riferimento dell'Udc vengono riportati, eventualmente, anche dati propedeutici alla sua gestione, quali, ad esempio, il codice prodotto, la data ed il numero del lotto.

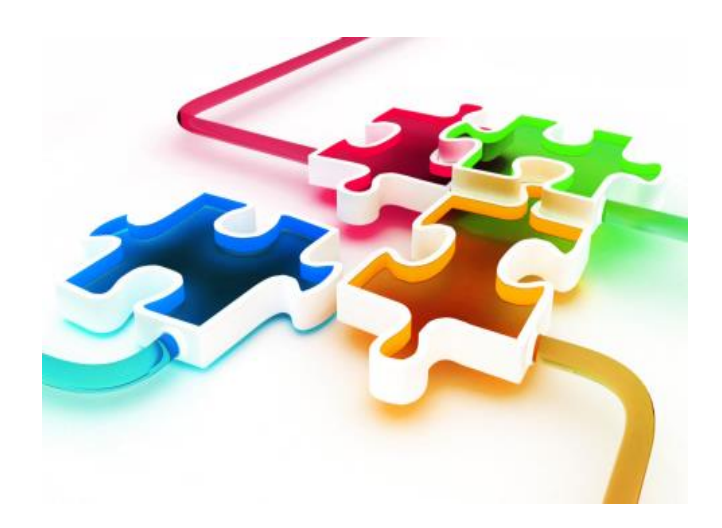

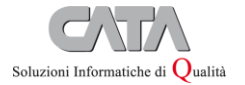

«Gestisce le movimentazioni di prodotti provenienti da Produzione, Acquisti, Lavorazioni e Resi»

### ACCETTAZIONE MATERIALI / PRODOTTI

**SILOGI** gestisce tutte le movimentazioni di prodotti provenienti da Produzione, Acquisti da fornitore, Lavorazioni da terzi e/o Resi da clienti. Questa funzione permette di produrre le etichette delle Udc (articolo, confezione, imballo e pallet) utili per il versamento attraverso la lettura con terminale in radiofrequenza. Il riconoscimento della merce avviene attraverso la lettura dei barcode di ogni Udc. A tal proposito distinguiamo due casi:

- materiali da stabilimento (produzione) già etichettati: il sistema è già in grado di riconoscere, e quindi di gestire, il prodotto ricevuto;
- materiali non etichettati da partner esterni (vedi Fornitori, Terzisti): la procedura che gestisce l'acquisizione materiali è in grado di produrre le etichette delle Udc.

Sulle etichette è possibile riportare altre informazioni utili per il riconoscimento automatico dei materiali/prodotti, come ad esempio il lotto di appartenenza, la data di scadenza e l'eventuale matricola.

### ACQUISTI / LAVORAZIONI / RESI

Sono i prodotti provenienti da partner esterni: caricando sul sistema gestionale il documento di trasporto che accompagna la merce (cosa che può avvenire manualmente tramite la funzione di Acquisizione materiali o in automatico se il partner trasmette i dati in formato digitale), si invia a **SILOGI** l'informazione sui prodotti in arrivo sotto forma di Buono Entrata Materiale (BEM).

La merce ricevuta e dislocata nell'area Accettazione materiali viene identificata dall'operatore e associata ad un'etichetta Udc; l'etichetta può essere prestampata all'atto della stampa del BEM o stampata al momento dell'identificazione della merce.

Oltre agli estremi del fornitore, del documento e dei prodotti, sul BEM sono riportate informazioni riguardanti le attività da compiere sulla merce: se deve essere stoccata, portata in reparto o passata (a campione) all'area collaudo; in quest'ultimo caso, la quantità restante dello stesso tipo verrà contrassegnata come "non prelevabile" (perché in attesa di collaudo) ed eventualmente dislocata. A collaudo avvenuto la merce verrà trasferita nella destinazione definitiva o resa prelevabile attraverso l'eliminazione dell'indicazione di non prelevabilità.

A seguito della fase di etichettatura viene effettuata una quadratura tra il «dichiarato dal gestionale» (dati del BEM) e «l'effettivo versato a magazzino»: prevedibile una lista di controllo della merce ricevuta riportante, per ogni prodotto, la quantità in ordine, quella dichiarata in bolla e quella effettivamente ricevuta, oltre alle differenze.

#### **PRODUZIONE**

Tramite le funzionalità previste (gestione ordini di produzione e relativa distinta base) sarà possibile far pervenire a SILOGI l'informazione dei materiali impegnati per le lavorazioni: le liste devono essere pre-numerate dal gestionale; tutti i prodotti provenienti dai reparti produttivi dovranno essere corredati dal documento di versamento (scheda di produzione, etichetta sovracollo, ecc.) con gli estremi per riconoscere il prodotto e la produzione effettuata.

Il riconoscimento, attraverso la lettura del codice a barre, della matricola o del lotto, dell'articolo o dell'Udc riportata sull'etichetta, consente di ottenere informazioni sulle attività da compiere sul prodotto; è possibile stoccare contemporaneamente più prodotti.

Attraverso l'impostazione della mappatura e dei parametri inseriti per gli articoli, od eventualmente attraverso altre regole da definire in funzione delle diverse necessità, il sistema comunica automaticamente al terminale wireless la posizione di stoccaggio assegnata: nel caso di più prodotti, si può ottimizzare il percorso del carrello indicando all'operatore l'esatta ubicazione (cella) in cui collocare i prodotti in base ad eventuali posizioni preferenziali.

Attraverso la funzione di stoccaggio manuale, dopo la lettura del codice a barre del prodotto o dell'Udc, il sistema comunica al terminale wireless la posizione in cui il prodotto è già ubicato e le relative quantità, lasciando libero l'operatore nella scelta dell'ubicazione di stoccaggio (fase 1).

La funzione di stoccaggio, sia manuale che automatica, si conclude quando l'operatore raggiunge la posizione e legge il codice a barre dell'ubicazione confermando l'avvenuto stoccaggio (fase 2).

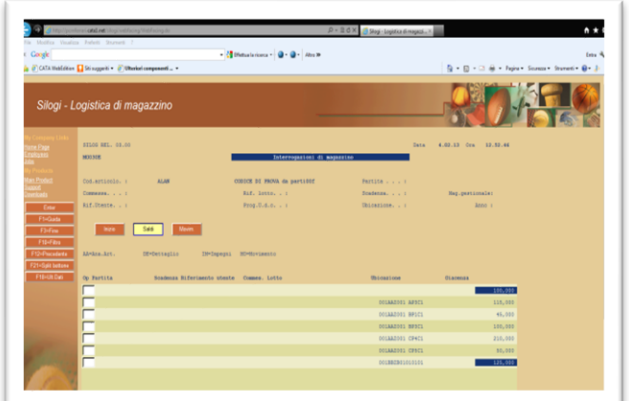

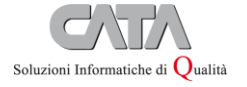

«Guida l'operatore nelle fasi di prelievo e destinazione del materiale, indicando i percorsi ottimali»

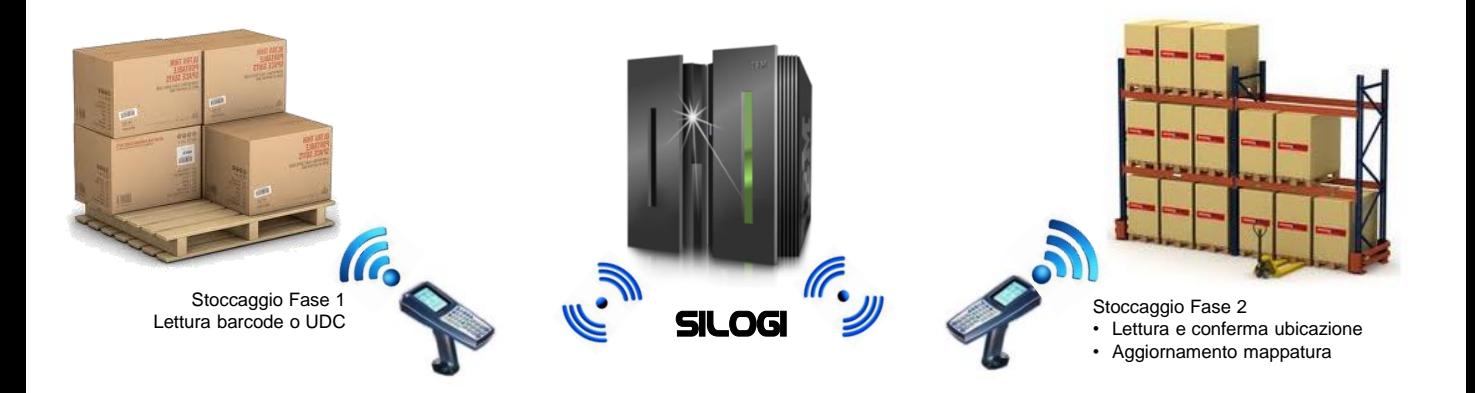

### MATERIALI / PRODOTTI A COLLAUDO

Attraverso la gestione dei dati anagrafici è possibile identificare tutti i fornitori e i prodotti che necessitano di collaudo. La necessità del collaudo viene segnalata al magazziniere all'atto del ricevimento dei prodotti. Il collaudo può essere effettuato:

- a campione: parte del materiale viene ubicata nell'area collaudo. La parte residua rimane in accettazione o viene ubicata diversamente e contrassegnata come non prelevabile. Le celle risultano occupate, ma il prodotto non è disponibile a meno di forzatura. Al riscontro di collaudo avvenuto il prodotto viene dislocato in ubicazioni definitive e reso disponibile.
- su tutto il lotto di prodotto entrato: tutto il materiale viene trasferito all'area collaudo e solo a esito positivo verrà ubicato definitivamente.

### PRELIEVO E DESTINAZIONE MATERIALE

**SILOGI** guida l'operatore nelle fasi di prelievo e destinazione del materiale, indica i percorsi ottimali, mantiene traccia delle quantità prelevate ed eventualmente riposte nei colli per la spedizione: leggendo il codice a barre dell'unità di carico, l'operatore può sapere se il materiale è atteso, dove ed a chi spedirlo, se deve semplicemente trasferirne l'ubicazione o versarlo a stock. Nel caso di versamento a stock può essere gestita, e quindi suggerita dal sistema, un'allocazione dinamica dell'ubicazione (tenendo in considerazione regole dettate dai dati anagrafici e d'impostazione della mappatura, come per esempio indici di movimentazione, peso, volume, corsie e/o piani preferenziali, ecc.). L'ubicazione può essere però indicata anche manualmente dall'operatore all'atto dell'avvenuto stoccaggio (previa lettura del codice a barre dell'ubicazione).

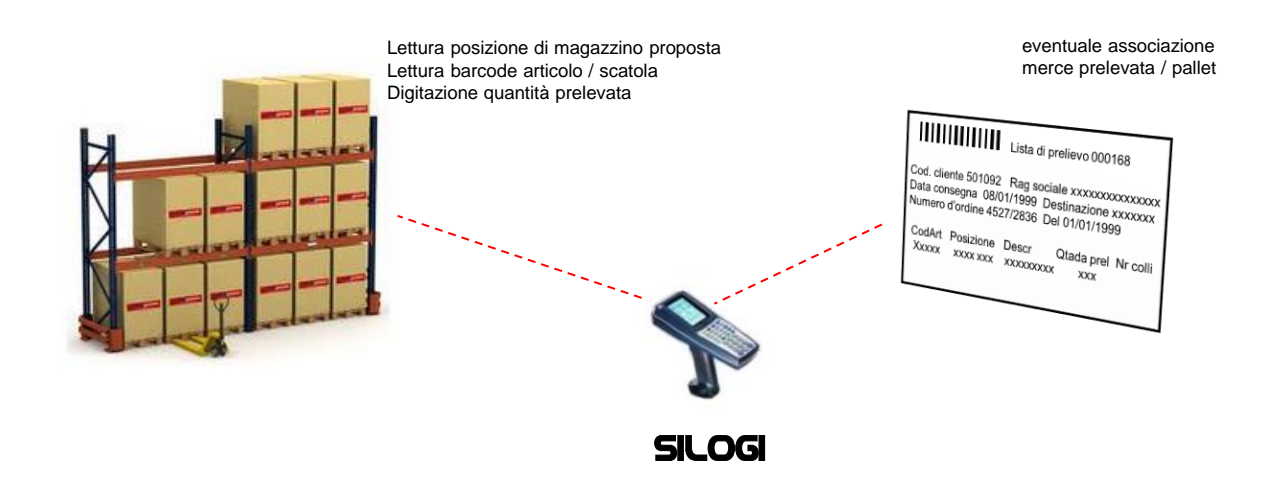

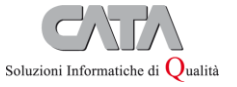

www.cata1.it Copyright © 2023 | Cata1 Srl Via L. A. Muratori, 39 - 41012 Carpi (MO) | Tel. +39 059 6321711 | Fax +39 059 6321724 | info@cata1.it | www.cata1.it

«Consente di ottimizzare al meglio i mezzi di spedizione in funzione di spedizioniere, destinazione e priorità»

### SPEDIZIONE MATERIALI / PRODOTTI

La procedura riguarda:

- Spedizioni a clienti
- Produzione e Lavorazioni c/o terzi
- Resi a fornitori

Inoltre gestisce l'approntamento delle spedizioni di materiali e prodotti:

- Missioni di prelevamento
- Assegnazione delle liste
- Prelevamento e preparazione delle Udc di spedizione
- Spunta e conferma spedizione

Tramite la gestione delle spedizioni del sistema gestionale è possibile raggruppare più ordini clienti in un unico viaggio (definito «giro spedizioni»): questo consente all'ufficio preposto di ottimizzare al meglio i mezzi di spedizione in funzione di spedizioniere, destinazione e priorità, fornendo anche dati relativi a pesi, volumi e numero colli.

### MISSIONI DI PRELEVAMENTO

**SILOGI** genera le missioni di prelevamento indicando i prodotti da prelevare dal magazzino in base ai dati inseriti nelle distinte di spedizione e nelle liste di prelievo: durante questa fase il sistema evidenzia eventuali mancanze (secondo una giacenza fisica e non contabile) di prodotto a magazzino. La logica di prelevamento dei prodotti da magazzino è diversificata in base alle esigenze organizzative dell'azienda. E' infatti possibile evadere i viaggi secondo diverse modalità:

- per lista di prelievo dettagliata per ordine cliente/articolo
- per distinta di spedizione riepilogata per più ordini dello stesso cliente o per articolo
- ottimizzata per priorità di carico

### ASSEGNAZIONE DELLE LISTE

E' la procedura (opzionale ed eventualmente utilizzata dal responsabile di magazzino) con cui si mettono a disposizione dei magazzinieri le liste di prelievo: l'operatore può selezionare sul terminale wireless la lista (viaggio) che intende prenotare ed iniziare l'attività di prelevamento; è possibile assegnare una o più liste a più operatori contemporaneamente. Ad ogni viaggio assegnato viene associata la propria area (baia di spedizione): per baia di spedizione si intende la zona nella quale vengono ubicati i prodotti prelevati a fronte di un viaggio e dei quali si deve predisporre la spedizione. Solitamente in queste aree si svolgono le attività di preparazione delle Udc per la spedizione (filmatura, formazioni di Udc multireferenza, pesatura, ecc.).

### PRELIEVO E PREPARAZIONE UDC

E' una fase interamente automatizzata nella quale l'addetto riceve in successione sul visore del terminale wireless portatile, veicolare o fisso, le missioni di prelevamento da effettuare: il sistema, sulla base dei criteri di ottimizzazione sopra citati, indica ubicazione, quantità disponibile e quantità richiesta del prodotto da prelevare. L'operatore conferma l'avvenuto prelievo attraverso la lettura del codice a barre dell'Udc: in risposta, il sistema indica in quale baia di spedizione portare il prodotto (se il prelievo ha avuto esito positivo), oppure segnala l'anomalia riscontrata se il prelievo non è corretto (es.: articolo non previsto nelle liste); ciò consente un controllo in tempo reale delle attività di prelievo. Per completare l'operazione e quindi segnalare a SILOGI l'avvenuto spostamento dalle aree di stock alle aree di spedizione, è richiesta la lettura del codice a barre dell'ubicazione relativo alla baia di spedizione nella quale è stato portato il prodotto.

«SILOGI favorisce la corretta gestione delle giacenze di magazzino e velocizza i tempi di movimentazione della merce»

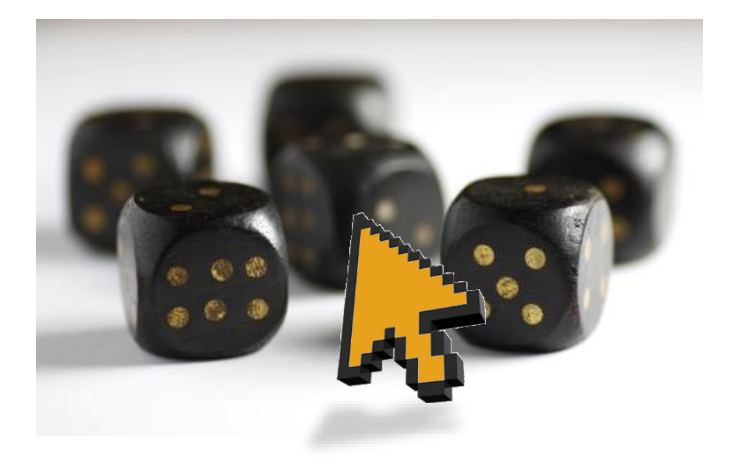

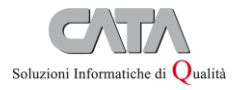

«Ricostruisce la storia del prodotto e intercetta anche il singolo lotto e/o la specifica matricola»

### TRACCIABILITÀ / RINTRACCIABILITÀ

Tracciare significa monitorare come e con chi si muove il prodotto lungo la supply chain, dal momento in cui viene prodotto al momento in cui il prodotto viene spedito: in ogni istante, ed in tempo reale, deve essere possibile definire in che posizione un particolare prodotto si trova lungo la filiera, chi è l'operatore che l'ha in consegna e quali altri operatori lo hanno lavorato e movimentato fino a quel momento. **SILOGI** rende possibile questa gestione tramite l'identificazione dei lotti all'atto del prelievo, del successivo utilizzo, e del versamento, tramite il barcode riportato sul prodotto. Come conseguenza di un buon sistema di tracciabilità, è possibile ottenere la rintracciabilità dei prodotti e cioè la possibilità di ricostruire la storia del prodotto e intercettare anche il singolo lotto e/o la specifica matricola, partendo da una fase qualsiasi del processo e muovendosi lungo la filiera.

La rintracciabilità che permette, ad ogni stadio della filiera, di ritrovare il percorso e l'origine di un lotto o matricola viene definita rintracciabilità ascendente (rivolta a monte della filiera): la rintracciabilità ascendente, se ben gestita, permette di risalire al fornitore e di isolare una determinata partita eventualmente difettosa per evitare che venga nuovamente utilizzata ed inserita in un processo produttivo/distributivo generando nuovi problemi. La rintracciabilità discendente, quella rivolta a valle della filiera, rende possibile seguire il tragitto di un lotto produttivo fino alla sua destinazione finale: se esiste un lotto od una partita «incriminata», consente di rintracciare e ritirare velocemente dal mercato tutte le partite che potrebbero risultare ugualmente difettose.

### SPUNTA, CONTROLLI, MOVIMENTAZIONI

E' una fase interamente automatizzata nella quale l'addetto riceve in successione sul visore del terminale wireless portatile, veicolare o fisso, le missioni di prelevamento da effettuare: il sistema, sulla base dei criteri di ottimizzazione sopra citati, indica ubicazione, quantità disponibile e quantità richiesta del prodotto da prelevare. L'operatore conferma l'avvenuto prelievo attraverso la lettura del codice a barre dell'Udc: in risposta, il sistema indica in quale baia di spedizione portare il prodotto (se il prelievo ha avuto esito positivo), oppure segnala l'anomalia riscontrata se il prelievo non è corretto (es.: articolo non previsto nelle liste); ciò consente un controllo in tempo reale delle attività di prelievo. Per completare l'operazione e quindi segnalare a **SILOGI** l'avvenuto spostamento dalle aree di stock alle aree di spedizione, è richiesta la lettura del codice a barre dell'ubicazione relativo alla baia di spedizione nella quale è stato portato il prodotto.

### INTERFACCIA CON ERP/GESTIONALI

**SILOGI** è nativamente integrabile con applicazioni ERP/Gestionali preesistenti, sia per l'accesso ai dati, sia per l'impostazione tabellare, parametrica ed ergonomica. È una soluzione sviluppata su tecnologia IBM i, è strutturato come sistema dipartimentale stand-alone, potendo quindi eseguire le proprie funzioni anche nel caso in cui il sistema ERP/Gestionale sia fuori linea: è previsto infatti un ambiente extra-gestionale contenente dati anagrafici, tabelle e parametri, alimentabile in automatico dall'ERP/Gestionale stesso o gestibile manualmente.

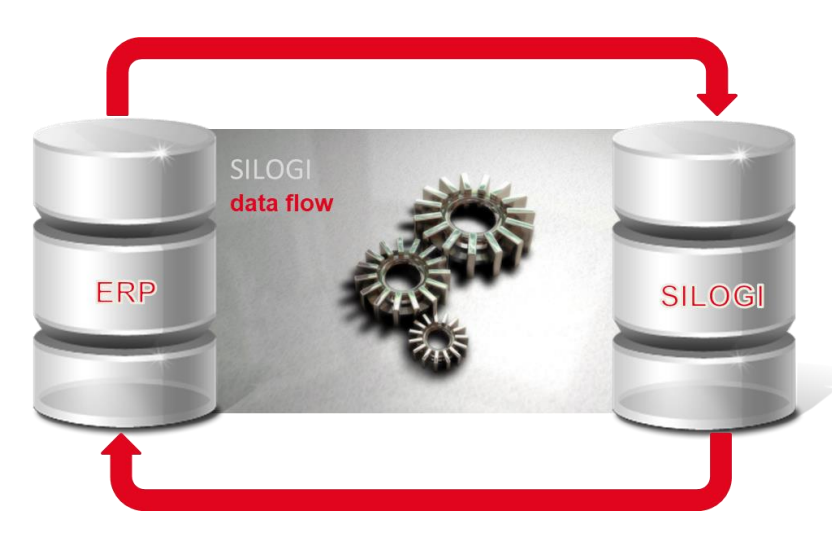

- Anagrafica partner (clienti, fornitori, vettori)
- Anagrafica indirizzi di spedizione
	- Anagrafica articoli
	- Anagrafica articoli/clienti
	- Entrata materiali (fornitori, c.to lavoro)
- Entrata prodotti (resi da clienti)
- Versamenti da produzione
- Spedizione (clienti, fornitori)
- Prelievi per la produzione
- Conferma entrata materiali
- Conferma spedizione
- Conferma prelievi e versamenti da produzione
- Movimenti vari

Via L. A. Muratori, 39 - 41012 Carpi (MO) | Tel. +39 059 6321711 | Fax +39 059 6321724 | info@cata1.it | www.cata1.it

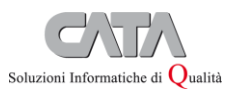